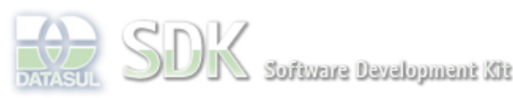

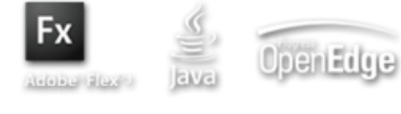

Dashboard > SDK - Software Development Kit - v.1.0 > … > Projetos > Tools > Tools Library > Metadados > Visão Geral > IDE > Menu Wizard

 $\parallel$  Search Log In

 **Home**

Específicos Flex Getting Started Java Processo Datasul Progress Tools Trilhas User **Page Operations** 

**Browse Space** 

# SDK - Software Development Kit - v.1.0 **Menu Wizard**

Added by Raphael Luiz Nascimento, last edited by Raphael Luiz Nascimento on Mai 13, 2010 (view change) Labels (None)

# **Visão Geral**

Através da IDE do metadados o usuário poderá criar itens para o menu do foundation. A criação destes menus contempla os seguintes tipos de VIEWS:

### 1. CRUD;

2. FreeForm;

## **Funcionamento**

Abaixo segue uma demonstração da utilização do mesmo.

**Demonstração** 

#### **Observações**

#### **Observações**

1) Ao cadastrar uma ação relacionada no CRUD você deve executar primeiramente a criação do menu.

2) No cadastro da ação relacionada o usuário deverá informa o programId, este valor se basea no conteúdo do campo "Nome externo" do wizard apresentado acima.

3) Seguindo a observação acima, para freform não é necessário a inclusão do nome da database.

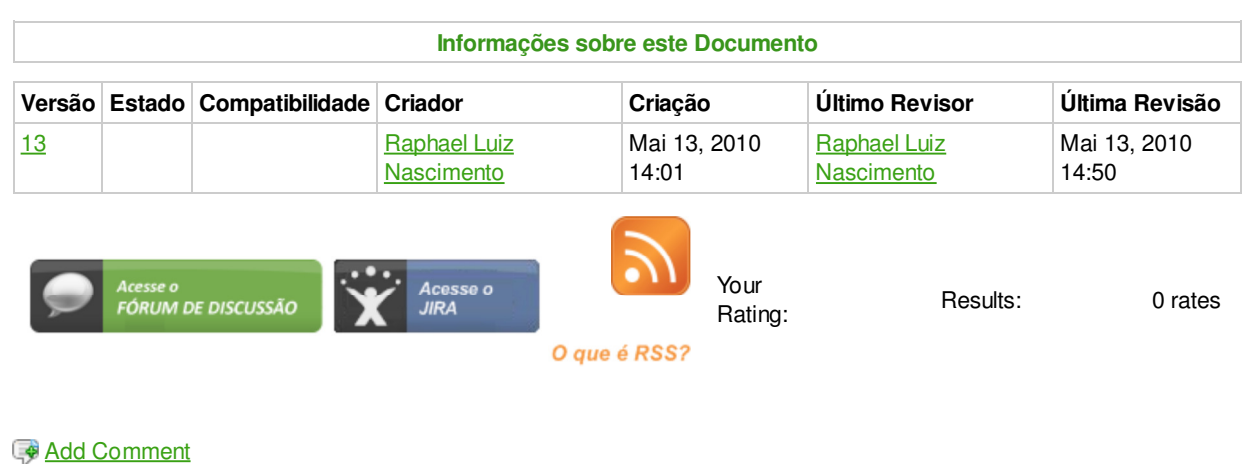

Powered by Atlassian Confluence 2.8.0, the Enterprise Wiki. Bug/feature request – Atlassian news – Contact administrators